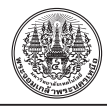

# **การประยุกต์ระบบคัดแยกคุณภาพยางแผ่นด้วยเทคนิคการหาค่าความเข้มของสีวัตถุ**

# *วิทยา บุญสุข*\*

*อาจารย์ ภาควิชาเทคโนโลยีสารสนเทศ คณะวิทยาการจัดการและเทคโนโลยีสารสนเทศ มหาวิทยาลัยนครพนม*

 $*$  ผู้นิพนธ์ประสานงาน โทรศัพท์ 08-3563-2476 อีเมล: witthaya\_boon@hotmail.com รับเมื่อ <sup>2</sup> กันยายน <sup>2557</sup> ตอบรับเมื่อ <sup>31</sup> มีนาคม 2558 เผยแพร่ออนไลน์ <sup>22</sup> พฤษภาคม <sup>2558</sup> DOI: 10.14416/j.kmutnb.2015.03.002 © 2015 King Mongkut's University of Technology North Bangkok. All Rights Reserved.

### **บทคัดย่อ**

วัตถุประสงค์ในการวิจัยนี้เพื่อออกแบบและพัฒนาซอฟต์แวร์ในการคัดแยกวัตถุด้วยสีและเพื่อพัฒนาต้นแบบ ในการประยุกต์ใช้งานซอฟต์แวร์คัดแยกวัตถุด้วยสี หลักการทำงานของระบบ ใช้ตัวกรองในการหาระดับความเข้ม ของค่าเฉลี่ยของกลุ่มสีโดยเน้นระดับค่าเฉลี่ยความเข้มของสีแดงเพื่อใช้ในการคัดแยกวัตถุด้วยกลุ่มสีผลการประเมิน ประสิทธิภาพของระบบที่ได้จากการประมวลผลภาพด้วยอัลกอริทึมที่พัฒนาใหม่จากกลุ่มภาพตัวอย่าง 5 กลุ่ม กลุ่มละ 20 ภาพ รวม 100 ภาพ ในระดับความเท่ากันของภาพ 640×480 พิกเซล ความแม่นยำของกลุ่มที่ 1 คือยางคุณภาพ ชั้น 1 มีค่าเฉลี่ย 90% ความแม่นยำของกลุ่มที่ 2 คือยางคุณภาพชั้น 2 มีค่าเฉลี่ย 90% ความแม่นยำของกลุ่มที่ 3 คือ ยางคุณภาพชั้น 3 มีค่าเฉลี่ย 100% ความแม่นยำของกลุ่มที่ 4 คือยางคุณภาพชั้น 4 มีค่าเฉลี่ย 100% และความแม่นยำ ของกลุ่มที่ 5 คือยางคุณภาพชั้น 5 มีค่าเฉลี่ย 100% ค่าเฉลี่ยรวม 96% ภาพรวมระบบที่พัฒนาถือว่ามีประสิทธิภาพอยู่ ในระดับดีแสดงว่าคุณภาพในการเปรียบเทียบระดับกลุ่มสีของภาพในระดับที่ค่อนข้างเที่ยงตรงและมีความเหมาะสม ต่อการน�ำไปประยุกต์ใช้งานในการประมวลผลคัดแยกระดับความเข้มสีของภาพ

**ค�ำส�ำคัญ**: การเปรียบเทียบ ประมวลผลภาพ วิธีการทางคอมพิวเตอร์ภาพ ระดับความเข้มสี

การอ้างอิงบทความ: วิทยา บุญสุข, "การประยุกต์ระบบคัดแยกคุณภาพยางแผ่นด้วยเทคนิคการหาค่าความเข้มของสีวัตถุ," *วารสารวิชาการ พระจอมเกล้าพระนครเหนือ*, ปีที่ 25, ฉบับที่ 2, หน้า 265 - 275, พ.ค. - ส.ค. 2558. http://dx.doi.org/10.14416/j.kmutnb.2015.03.002

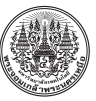

# **Applying for Classifying System of Rubber Quality Using Technique of Color Average**

#### *Witthaya Boonsuk*\*

*Lecturer, Department of Information Technology, Faculty of Management Sciences and Information Technology, Nakhon Phanom University, Nakhon Phanom, Thailand*

\* Corresponding Author, Tel. 08-3563-2476, E-mail: witthaya\_boon@hotmail.com Received 2 September 2014; Accepted 31 March 2015; Published online: 22 May 2015 DOI: 10.14416/j.kmutnb.2015.03.002 © 2015 King Mongkut's University of Technology North Bangkok. All Rights Reserved.

#### **Abstract**

The objectives of this research are to design, develop, and apply a color sorting software for rubber sheet quality classification. A filter was embedded in this software and was used to find the total average of redness intensity on rubber surface. Five groups of rubber image samples, classified by their quality, were used for software performance testing. Each group comprised 20 different image files. The results showed satisfactory levels of accuracy. The sorting system delivered 90% accuracy with respect to the rubber quality of group 1, 2; and could perform even better in rubber classification in regard to the other grades (group 3-5), demonstrating 100% accuracy. The average accuracy for 5 groups attained 96%. The overall results showed that this newly software is an efficient tool for color sorting tasks and is suitable for further use in the rubber industry.

**Keywords**: Comparison, Image Processing, Algorithms, Digital Image, Intensity of the Color

Please cite this article as: W. Boonsuk, "Applying for Classifying System of Rubber Quality Using Technique of Color Average," *J. KMUTNB*, Vol. 25, No. 2, pp. 265 - 275, May. - Aug. 2015 (in Thai). http://dx.doi.org/10.14416/j.kmutnb.2015.03.002

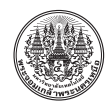

## **1. บทน�ำ**

ในปัจจุบันมีการน�ำระบบสารสนเทศเข้ามาประยุกต์ ใช้ในการท�ำงานมากขึ้น และมีบทบาทค่อนข้างจะมากขึ้น ซึ่งมีส่วนจำเป็นอย่างมากในการดำเนินชีวิตในปัจจุบัน และตลอดจนการประยุกต์ในงานองค์กรต่างๆ เพื่อช่วย เพิ่มศักยภาพในการท�ำงานขององค์กรให้สูงขึ้น การจะใช้ เพียงมนุษย์เข้ามาบริหารจัดการคงลดลงเพราะมีข้อจำกัด บางอย่างในการทำงาน ดังนั้นมีความเป็นไปได้มากที่จะมี การน�ำระบบไอทีมาใช้งาน แม้จะใช้ต้นทุนสูงในระยะแรก แต่ระยะยาวก็ถือว่ามีความคุ้มค่าแต่ในปัจจุบันเทคโนโลยี ด้านไอทีได้มีการพัฒนาเพิ่มมากขึ้นท�ำให้ราคาต้นทุน การผลิตต�่ำลงท�ำให้คนที่มีรายได้ระดับล่างสามารถจัดหา อุปกรณ์ที่เป็นระบบสารสนเทศที่มีราคาที่ต�่ำแต่ความ แม่นย�ำสูง

โดยทั่วไปการคัดแยกยางยังใช้คนในการเทียบสี และวิเคราะห์แยกชั้นยาง ซึ่งต้องอาศัยประสบการณ์และ ความเชี่ยวชาญเฉพาะในการเป็นผู้คัดแยกยางแผ่น ซึ่ง ความสามารถเหล่านั้นยังไม่สามารถวัดการท�ำงานได้ว่า มีความถูกต้องเที่ยงตรงหรือไม่ของการคัดแยกคุณภาพ ชั้นยางผู้พัฒนาได้มองเห็นความจำเป็นในงานดังที่กล่าวมา จึงได้ท�ำการศึกษาและออกแบบท�ำการพัฒนาอัลกอริทึม ในการเปรียบเทียบและคัดแยกยางด้วยการวิเคราะห์ เปรียบเทียบค่าเฉลี่ยของสีและความเหมือนกันของภาพ ซึ่งสามารถน�ำไปประยุกต์ใช้กับระบบงานคัดแยกคุณภาพ ชั้นยางที่เป็นระบบ Real Time ตรวจสอบเฉพาะในด้าน กายภาพ โดยเน้นที่ระดับความเฉลี่ยของความเข้มของสี ในแผ่นยางพาราจากกล้องที่ถ่าย และนำมาทำการ เปรียบเทียบความต่างทางกายภาพจากฐานข้อมูลภาพที่ เป็นมาตรฐานยาง

ผู้พัฒนาได้มองเห็นความจ�ำเป็นในงานด้านที่กล่าวมา จึงได้ท�ำการศึกษาและออกแบบท�ำการพัฒนาอัลกอริทึม ในการวิเคราะห์เปรียบเทียบความเหมือนและความต่าง ของภาพ โดยเน้นการหาระดับค่าเฉลี่ยของความเข้มสี ในแผ่นยางพาราจากกล้องที่ถ่าย และใช้เป็นแนวทาง ส�ำหรับการค้นคว้าวิจัยและพัฒนาเพื่อการประยุกต์ใช้

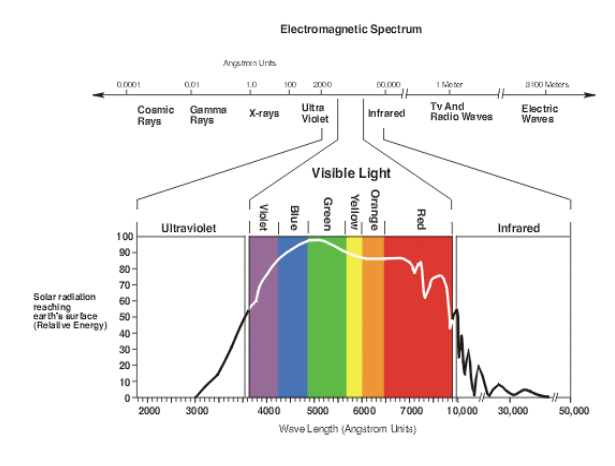

**รูปที่ <sup>1</sup>** ระดับสเปกตรัมของสี (Spectral Colors)

เทคโนโลยีใหม่ๆ ในอนาคตเข้ามาปรับใช้ในการท�ำงาน และเพิ่มประสิทธิภาพมากขึ้น โดยมีวัตถุประสงค์คือ 1) เพื่อทำการพัฒนาซอฟต์แวร์ในการคัดแยกภาพวัตถุ ด้วยสีและ 2) เพื่อท�ำการออกแบบและพัฒนาซอฟต์แวร์ ต้นแบบ

# **2. ทฤษฎีและเอกสารที่เกี่ยวข้อง 2.1. หลักการเบื้องต้นเกี่ยวกับแสงและภาพในระบบ คอมพิวเตอร์**

2.1.1 ระดับสเปกตรัมของสี (Spectral Color) [1] นัยน์ตาของมนุษย์สามารถปรับระดับ ความสามารถของ แสงได้ 10 $^{10}$ ระดับ และจำแนกความแตกต่างของวัตถุออก มาตามระดับความเข้มของแสงในช่องคลื่น Visible Light ดังรูปที่ 1

2.1.2 ภาพในระบบคอมพิวเตอร์การมองภาพของ มนุษย์และคอมพิวเตอร์ไม่ว่าจะเป็นภาพที่ถ่ายโดยใช้ กล้องธรรมดาหรือแบบดิจิตอล ถ้ามองในแบบของ คอมพิวเตอร์ ก็คือจุดสีหลายๆ จุดที่นำมาเรียงต่อๆ กัน จนสามารถบอกได้ว่าเรียงกันเป็นรูป ในมุมมองของ มนุษย์กับมุมมองของคอมพิวเตอร์เป็นคนละมุมกัน และ แตกต่างกันอย่างสิ้นเชิง มนุษย์สามารถเข้าใจถึงเนื้อหา ของภาพได้และภาพนี้บอกอะไรสามารถสื่อถึงความรู้สึก

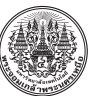

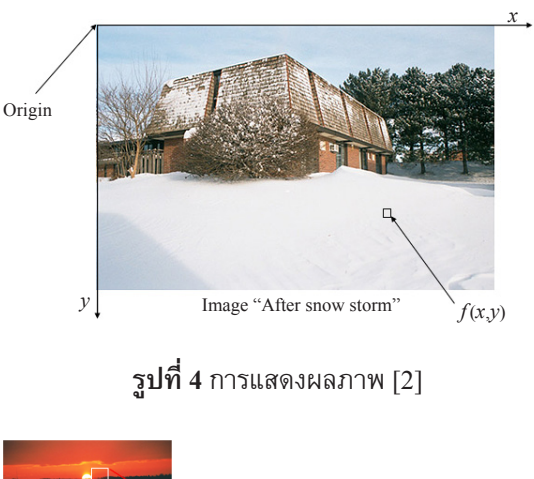

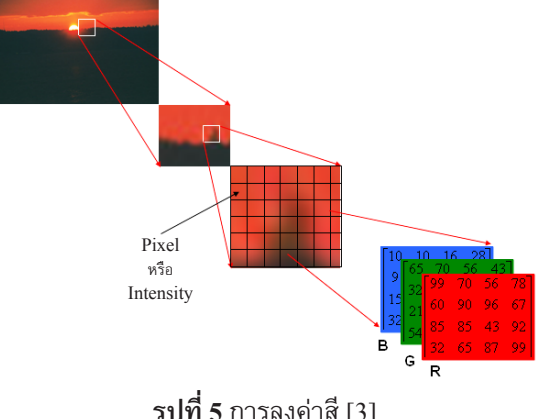

**รูปที่ <sup>5</sup>** การลงค่าสี [3]

เรียงต่อๆ กัน จนสามารถบอกได้ว่าเรียงกันเป็นรูปต่างๆ แสดงในรูปที่ 5

เนื้อหาของรูปภาพเป็นอย่างไร การมองเพื่อท�ำความ เข้าใจรูปภาพหนึ่งๆ ไม่ว่าจะเป็นภาพถ่ายหรือภาพที่เป็น แบบดิจิตอลในคอมพิวเตอร์ก็ตาม ในมุมมองของมนุษย์ กับรูปภาพ หรือมุมมองของคอมพิวเตอร์กับรูปภาพ เป็น คนละมุมกัน และแตกต่างกันอย่างสิ้นเชิง ภาพดิจิตอล เป็นการแปลงภาพ 2 มิติที่ได้ให้เป็นภาพเชิงดิจิตอล โดยการสุ่มเลือกทางจุดต�ำแหน่ง (Spatially Sampling) โดยสุ่มเลือกเฉพาะบางตำแหน่งในภาพ ซึ่งถ้าเราสุ่มเลือก มาละเอียดภาพที่ได้ก็จะมีความละเอียดสูง หน่วยของ การสุ่มเลือกก็คือจุด (Pixel) การสุ่มเลือกจุดต�ำแหน่ง (Image Sampling) เป็นการแปลงภาพ 2 มิติที่ได้ให้เป็น ภาพเชิงดิจิตอลโดยการสุ่มเลือกทางจุดต�ำแหน่ง (Spatially

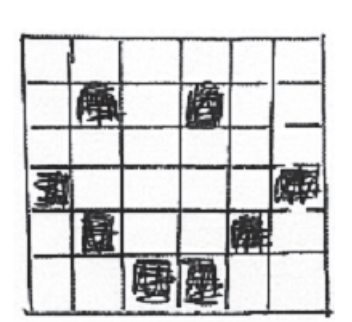

**รูปที่ <sup>2</sup>** การลงค่าสีในตารางของ Array 2 มิติ [1]

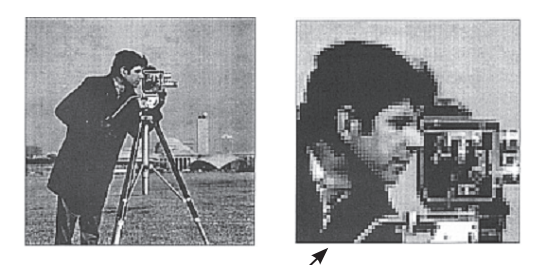

**รูปที่ <sup>3</sup>** การลงค่าสีในระดับต่างกันท�ำให้เกิดภาพ [1] close-up shows "pixelized" (sampled) nature of the image

้อะไรบางอย่างได้ แต่เมื่อรูปภาพถูกนำมาทำเป็นภาพ ในคอมพิวเตอร์คอมพิวเตอร์เข้าใจภาพเป็นเพียงแค่เป็น จุดสีหลายๆ จุด ที่เรียงต่อกันในความสัมพันธ์ระหว่าง จุดภาพที่เหมาะสม ดังตัวอย่างรูปที่ 2 และ 3 เป็นรูปแบบ การสร้างภาพดิจิตอล ซึ่งเป็นการนำเสนอในตารางที่ 2 มิติรูปแบบของ Array ในค่าของ Pixel หรือเขียนค่าแทน ฟังก์ชันของมิติคือ f[m,n] [1]

กล่าวโดยง่ายคือ Array จำนวนจริงหรือจำนวน เชิงซ้อนโดยแสดงเป็นจำนวนจำกัดของบิต (Finite Number of Bit) จากวัตถุจะถูกบันทึกโดย Image Sensor แล้วบันทึกหรือส่งผ่านไปที่เก็บแล้วผ่านไปประมวลผล ด้วยคอมพิวเตอร์และน�ำไปเก็บชั่วคราวใน Buffer เพื่อ แสดงผลหรือบันทึกต่อไป โดยมีการแสดงดังรูป 4 [2]

2.1.3 การประมวลผลรูปภาพ (Image Processing) [3] ภาพดิจิตอลรูปภาพที่เราเห็นกันอยู่ไม่ว่าจะเป็นภาพ ที่ถ่ายโดยใช้กล้องธรรมดาหรือแบบดิจิตอล ถ้าเรามองกัน ในแบบของคอมพิวเตอร์มันก็คือจุดสีหลายๆ จุดที่น�ำมา

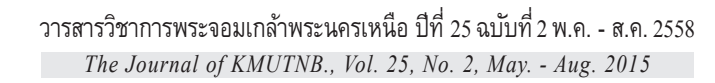

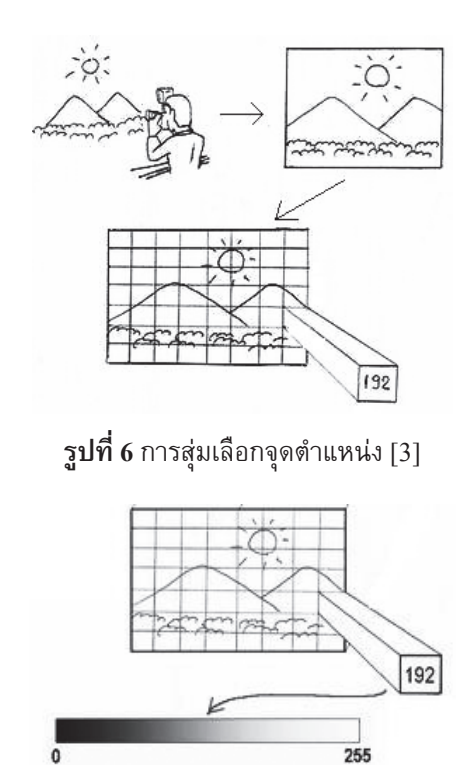

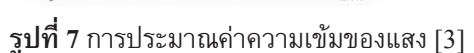

Sampling) โดยสุ่มเลือกเฉพาะบางตำแหน่งในภาพ ซึ่ง ถ้าเราสุ่มเลือกมาละเอียดภาพที่ได้ก็จะมีความละเอียดสูง ดังรูปที่ 6

2.1.4 การประมาณค่าความเข้มแสง (Image Quantization) [3] เมื่อเราได้ภาพจากการ Sampling มาแล้วแต่ละจุดในภาพจะถูกแทนด้วยสีภาพในโทนสีเทา (Gray Scale) จะประกอบไปด้วยสีด�ำและไล่เฉดสีจางลง ไปจนถึงสีขาวดังรูปที่ 7

#### **2.2การเปรียบเทียบฮิสโตแกรม (Histogram Comparison)**

ฮิสโตแกรมถูกสร้างมาจากทุกส่วนของภาพสามารถ ใช้อธิบายสีที่ปรากฏอยู่ในภาพแทนคุณลักษณะโดยรวม ของภาพได้ Swain และ Ballard [4] ได้เสนอวิธีการวัด ความเหมือนกันของฮิสโตแกรมที่ เรียกว่า Histogram Intersection มีการจับคู่ของฮิตโตแกรม *H* (*I*) และ *H* (*Q*) ของภาพ *I* และภาพที่ต้องการค้นหา*Q* ตามล�ำดับแต่ละภาพ จะมีขนาด n Bins ดังนั้นจะถูกก�ำหนดด้วย Histogram Intersection [4] ดังต่อไปนี้

$$
S\{H(I), H(Q)\} = \frac{\sum_{j=1}^{n} \min\{h_j(I), h_j(Q)\}}{N_Q \times M_Q} \tag{1}
$$

เมื่อ *hj*(*I*) เป็นตัวเลขจ�ำนวน Pixel ของสี*j* ในรูปภาพ  $I$   $h$ *j*( $Q$ ) เป็นตัวเลขจำนวน Pixel ของสี $j$  ในรูปภาพ  $Q$ และ *NQ* × *MQ* เป็นขนาดของรูปภาพค�ำถาม วิธีการวัดนี้ สามารถแสดงด้วยรูปแบบความแตกต่างของค่าฮิสโตแกรม (Dis-similarity) ได้เช่น L1-norm

$$
D\{H(I), H(Q)\} = \sum_{j=1}^{n} \left| \frac{h_j(I)}{N_I \times M_I} - \frac{h_j(Q)}{N_Q \times M_Q} \right| \quad (2)
$$

เมื่อ $\,N_{\scriptscriptstyle I} \times M_{\scriptscriptstyle I}$ เป็นขนาดของรูปภาพ และให้ $\,$ T เป็นค่า อ้างอิงที่เป็นค่าตัวตัดสินความเหมือนหรือความแตกต่าง ระหว่างสองฮิสโตแกรม จะกล่าวได้ว่าเหมือนกันก็ต่อเมื่อ  $S \geq T$  หรือ  $D \leq T$  และรูปภาพในฐานข้อมูลที่ถูกคันคืน จะสัมพันธ์กับรูปภาพต้นฉบับของการ Query แต่ปัญหา ใหญ่ของการค้นคืนด้วยการเปรียบเทียบฮิสโตแกรมนี้คือ แม้ว่าภาพนั้นจะเป็นภาพคนละประเภทอาจมีฮิสโตแกรม ที่คล้ายคลึงหรือเหมือนกันได้ดังนั้นคุณลักษณะโดยรวม (Global Feature) S หรือ D ไม่สามารถอ้างอิงข้อมูลเชิง ต�ำแหน่ง (Spatial Information) ของสีในวัตถุได้จึงท�ำให้ ไม่สามารถใช้แยกแยะภาพที่มีการเกาะกลุ่มกันของสีที่มี ความแตกต่างหรือคล้ายคลึงกันได้จึงส่งผลให้ภาพที่ถูก ค้นคืนมานั้นมีโอกาสเป็นภาพที่แตกต่างกันกับภาพที่ ต้องการได้

# **2.3 การหาค่าความสัมพันธ์ของสีในพื้นที่ติดกัน(CCR)**

Kim และ Han [5] ได้เสนอแนวคิดที่ใช้ค่าความ สัมพันธ์ของสีในพื้นที่ติดกัน (CCR) เพื่อใช้แก้ปัญหาที่ เกิดขึ้นในการเปรียบเทียบฮิสโตแกรม กล่าวคือ CCR สามารถแยกแยะการกระจายตัวของสีที่มีค่าฮิสโตแกรม ที่เหมือนกันได้ โดยมีอัลกอริทึมในการคำนวณหาค่า CCR ดังต่อไปนี้

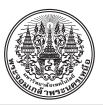

2.3.1 พิจารณาบริเวณที่ติดกันของสีภาพขนาด N×M จะถูกแบ่งออกเป็นบล็อกของ n×m Pixel เพื่อ พิจารณาหาพื้นที่สีติดกันหรือกลุ่มสี

2.3.2 คำนวณค่าความหนาแน่นของสี ของแต่ละ กลุ่มสีที่อยู่ในพื้นที่ที่ติดกันเพื่อหาค่าเฉลี่ยของการเกาะ กลุ่มของสี

2.3.3 พิจารณาสีที่ปรากฏร่วมสูงสุด โดยพิจารณา หาสีที่ปรากฏร่วมกันกับสีที่เจาะจงมากที่สุด และโอกาส ที่สีจะปรากฏร่วมกัน

2.3.4 ท�ำการวัดความเหมือนกันของภาพ ซึ่งเป็น การเปรียบเทียบปริมาณการเกาะกลุ่มกันของแต่ละกลุ่มสี และเปรียบเทียบความเหมือนของข้อมูลเชิงต�ำแหน่งของ แต่ละกลุ่มสี (Spatial)

$$
S_{I}(I,Q) = \frac{\sum_{kc} \min\{H_{kc}(R_{I}), H_{kc}(R_{Q})\}}{\sum_{kc} H_{kc}(R_{Q})}
$$
(3)

$$
\Delta O_{kc} = \frac{\min\{Q_{kc}(R_I), O_{kc}(R_Q)\}}{\sum_{kc} 1}
$$
(4)

$$
S_2(I, Q) = \sum_{k_c} \begin{cases} \Delta O_{k_c} & \text{if } T_{k_c}(R_I) = T_{k_c}(R_Q) \\ 0 & \text{if } T_{k_c}(R_I) \neq T_{k_c}(R_Q) \end{cases}
$$
 (5)

$$
S(I, Q) = (S_1 + S_2) / 2
$$
 (6)

แต่ทั้งนี้ การใช้ค่า CCR ก็มีข้อจำกัดคือการกำหนด พารามิเตอร์ของขนาดบล็อกที่นำมาใช้ เพราะขนาดของ บล็อกส่งผลต่อการค้นคืนรูปภาพ จึงจำเป็นต้องเลือก ขนาดบล็อกที่เหมาะสมกับการตรวจสอบการเกาะกลุ่มกัน ของสีโดยถ้าบล็อกมีขนาดใหญ่จะส่งผลให้ภาพที่ถูกค้นคืน ้มานั้นมีความถูกต้องแม่นยำต่ำ เพราะว่าขนาดของบล็อก ที่ใหญ่ไม่สามารถแบ่งการเกาะกลุ่มกันของสีได้ชัดเจน แต่ถ้าขนาดของบล็อกมีขนาดเล็กจะเกิดความถูกต้องแม่นยำ ในการค้นคืนสูง แต่ใช้เวลาในการคำนวณ CCR มาก [6]

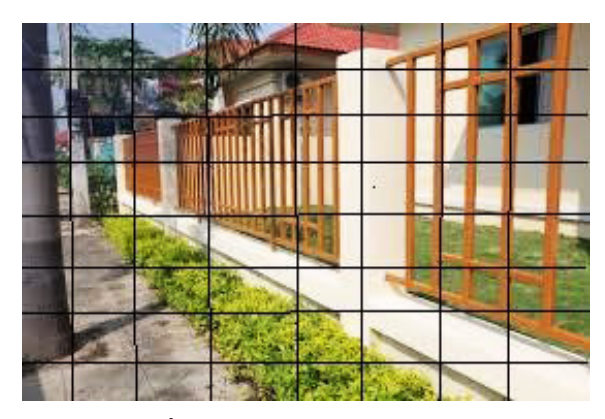

**รูปที่ <sup>8</sup>** การแบ่งภาพออกเป็น block

#### **2.4 เทคนิคการแบ่งภาพออกเป็นBlockและหาค่าเฉลี่ย**

ภาพหนึ่งภาพเราสามารถตัดแบ่งออกมาเป็นส่วนๆ ได้เพื่อที่จะน�ำไปวิเคราะห์เปรียบเทียบได้ง่ายขึ้น เพราะ แต่ละส่วนๆ ของภาพที่เราจะวิเคราะห์นั้นมันจะบอกถึง อะไร หรือบอกความหมาย บอกการเปลี่ยนแปลงได้ เช่น วิเคราะห์การเปลี่ยนแปลงของวัตถุ การเคลื่อนที่ ของวัตถุ เราสามารถดึงเอาภาพจากวีดีโอมาวิเคราะห์ โดยแบ่งเป็น Block คือภาพหนึ่งภาพ ตัดแบ่งออกเป็น ส่วนๆ เช่น 4×4 (จะได้ 16 ภาพ) หรือตัดเป็น 8×8 (จะได้ 64 ภาพ) [7] ดังรูปที่ 8

# **2.5 งานวิจัยที่เกี่ยวข้อง**

2.5.1 ยุทธนา [8] "การค้นคืนรูปเหมือนโดยใช้ คุณสมบัติของกลุ่มสี" โทนสีเป็นคุณลักษณะซึ่งใช้กัน อย่างแพร่หลายในการท�ำดัชนีรูปภาพ และการค้นคืน ภาพเหมือน โดยทั่วไปแล้วฮิสโตแกรมสีเป็นวิธีพื้นฐาน ส�ำหรับแสดงและเปรียบเทียบรูปภาพ แต่อย่างไรก็ตาม ฮิสโตแกรมสีเป็นลักษณะเฉพาะอย่างหยาบๆ ของภาพ ภาพที่แตกต่างกันอาจจะมีฮิสโตแกรมสีที่เหมือนกันได้ ในงานวิจัยนี้ได้น�ำเสนออัลกอริทึมใหม่ซึ่งเรียกว่า Feature Vectors of Color Cluster (FVCC) บนระนาบสีระบบ (HSV) โดยการทำซ้ำ วิธีการให้ชื่อกลุ่มสีในแต่ละภาพย่อย ซึ่งได้จากการแบ่งแยกสีบนรูปต้นแบบ ซึ่งแบ่งออกเป็น 3 ส่วนคือส่วนประมวลผลเบื้องต้น ส่วนกรองภาพเหมือน

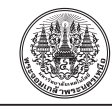

และส่วนจัดอันดับภาพผลลัพธ์ในส่วนประมวลผลจะ ทำการปรับระดับสีและขนาดของภาพให้เล็กลง เพื่อลด เวลาในการประมวลผลส่วนกรองภาพจะท�ำการเปรียบเทียบ สีของรูปต้นแบบและรูปที่อยู่ในฐานข้อมูล รูปที่มี จ�ำนวนสีครบตามรูปต้นแบบจะถูกส่งผ่านไปจัดอันดับ ในส่วนของการจัดอันดับภาพ ผลลัพธ์โดยใช้การหาค่า ความผิดพลาดจากระยะห่างของ FVCC จากการทดลอง วัดประสิทธิภาพของการค้นคืนภาพ ได้ค่า Recall ร้อยละ 89 และ Precision ร้อยละ 90

2.5.2 ณัฐพงศ์ [9] "การคัดแยกความสุกดิบของ เนื้อทุเรียนโดยใช้ฮีสโตแกรมสีและความหนาแน่น" การคัดแยกความสุกดิบของเนื้อทุเรียน โดยไม่ท�ำลาย มีความส�ำคัญอย่างยิ่งในสายการผลิตทุเรียน เนื่องจาก เนื้อทุเรียนมีลักษณะเฉพาะเช่นสีเนื้อที่ไม่สม�่ำเสมอรูปทรง ที่ไม่แน่นอน เป็นต้น วิธีการคัดแยกแบบทำลายนอกจาก จะท�ำให้สูญเสียเนื้อทุเรียนบางส่วนไป เวลาที่ใช้ใน การคัดแยกยังมากและท�ำให้คุณภาพของเนื้อทุเรียน เสียไป วิทยานิพนธ์นี้นำเสนอวิธีการคัดแยกความสุกดิบ ของเนื้อทุเรียนแบบไม่ทำลาย โดยใช้ฮีสโตแกรมสี และ การหาความหนาแน่นวิธีการตรวจวัดความสุกดิบของเนื้อ ทุเรียนแบบอัตโนมัติที่นำเสนอในวิทยานิพนธ์นี้ ใช้สีและ ความหนาแน่นของเนื้อทุเรียนในการคัดแยกหาความสุก ของเนื้อทุเรียน ในกรณีของเนื้อทุเรียนสุกสีที่อ่านได้จาก กล้องบันทึกภาพจะมีความเป็นสีเหลืองมากและมีความ หนาแน่นสูงสีของเนื้อทุเรียนได้จากกล้องบันทึกภาพ 2 ตัว ้ส่วนความหนาแน่นได้จากอัตราส่วนของน้ำหนัก ซึ่งได้ จากเครื่องชั่งน�้ำหนักและปริมาตร ซึ่งประมาณจากภาพ 2 มุมมองของกล้องทั้งสอง สำหรับการพิจารณาระดับของ เนื้อทุเรียนที่สุก จะทำได้โดยการกำหนดค่าเริ่มเปลี่ยนของสี และความหนาแน่นที่เหมาะสม โดยน�ำฟัซซี่ลอจิกมาใช้ ในการตัดสินใจ งานวิจัยนี้ทำการทดลองโดยใช้ทุเรียน หมอนทอง จำนวน 88 พู ผลลัพธ์ที่ได้นำมาเปรียบเทียบ กับผลลัพธ์ของวิธีหาร้อยละของน้ำหนักแห้ง ซึ่งเป็นวิธีหา ความสุกดิบที่ถือเป็นมาตรฐานผลลัพธ์ที่ได้มีความถูกต้อง ร้อยละ 90.91

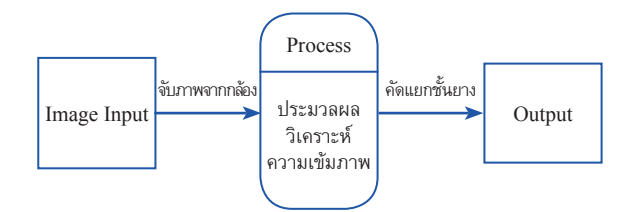

**รูปที่ <sup>9</sup>** ภาพรวมของ Context Diagram ของระบบ

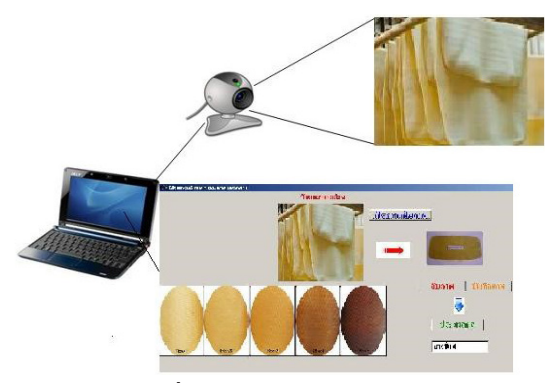

**รูปที่ <sup>10</sup>** โครงสร้างของระบบ

# **3. วิธีการด�ำเนินงาน 3.1 การศึกษาปัญหา**

เนื่องจากปัญหาของเกษตรกรสวนยางยังขาดทักษะ ในการคัดแยกคุณภาพชั้นยางซึ่งคุณสมบัติดังกล่าว คือ ต้องใช้ผู้มีประสบการณ์ในการวิเคราะห์มาพอสมควร เพื่อมาวิเคราะห์แผ่นยาง ซึ่งบุคคลเหล่านี้มีอยู่อย่างจำกัด และต้องอาศัยความเชี่ยวชาญในการวิเคราะห์อย่างมาก จ�ำเป็นต้องมีการประยุกต์ใช้เทคโนโลยีสารสนเทศเข้ามา พัฒนาระบบดังกล่าว ด้วยอาศัยอุปกรณ์และซอฟต์แวร์ ที่พัฒนาขึ้นประยุกต์ใช้ ทำให้ลดต้นทุนในการจัดหามา ใช้งาน และมีใช้ในหน่วยงานจะเห็นได้ว่ามีการนำระบบ สารสนเทศ มาใช้งานในด้านต่างๆ มากขึ้น ตลอดจนการ พัฒนาเครื่องมือ ทางด้านเทคโนโลยีทางการเกษตรเพื่อ เพิ่มประสิทธิภาพ และลดเวลาการทำงานให้สั้นลง

# **3.2 การออกแบบระบบ**

- 3.2.1 Context Diagram ของระบบแสดงในรูปที่ 9
- 3.2.2 โครงสร้างของระบบแสดงในรูปที่ 10

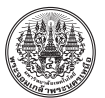

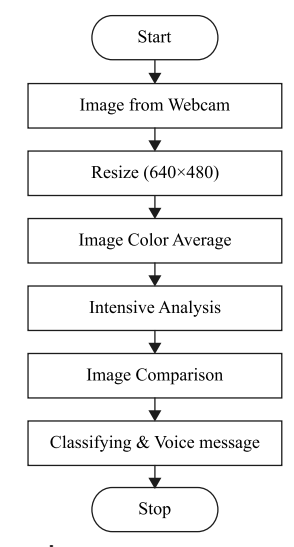

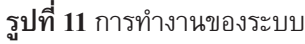

3.2.3 ขั้นตอนการทำงานของระบบแสดงในรูปที่ 11 จากรูปที่ 11 ขั้นตอนของระบบมีรายละเอียดการท�ำงาน ดังนี้

3.2.3.1 Image Input การนำเข้าข้อมูลภาพทำการ ออกแบบไว้ 2 แบบคือ

1) เปิดจากแฟ้มภาพ

2) ท�ำการจับภาพจากกล้องโดยตรง

3.2.3.2 Image Resize การปรับภาพนำเข้าให้มี ขนาดมาตรฐานเดียวกันก่อนน�ำไปประมวลผล

// objImage is the original Image Bitmap objBitmap =

new Bitmap(objImage, new Size(640,480));

3.2.3.3 Image Average การหาค่าเฉลี่ยของสีใน ระดับพิกเซล โดยหาจากจำนวนระบบค่าสีทั้งหมดของภาพ หารด้วยจำนวนพิกเซลทั้งหมด

ค่าเฉลี่ยของสี = ผลรวมของระดับค่าของสีทั้งหมด/ จ�ำนวนพิกแซล

3.2.3.4 Intensive Analysis การวิเคราะห์หาระดับ ค่าความสว่างของสีกับค่าของภาพยางต้นแบบที่ใช้เปรียบ เทียบตามอัลกอลิทึมในหัวข้อ (3.2.4 อัลกอลิทึมระบบ)

 $3.2.3.5$  Image Comparison ทำการเปรียบเทียบใน

ระดับพิกเซลกับภาพต้นแบบทั้ง 5 รูปแบบของมาตรฐาน เกรดยาง

```
3.2.3.6 Classifying and Voice Message เมื่อท�ำการ
เปรียบเทียบและประมวลผลเสร็จระบบจะท�ำการส่งผลแจ้ง
เป็นเสียงเพื่อให้ทราบว่ายางที่ตรวจสอบอยู่ในระดับเกรดใด
     SpeechSynthesizer synthesizer = new 
     SpeechSynthesizer();
          synthesizer. Volume = 100;
          synthesizer.Rate = 0;
          synthesizer.Speak(text1);
     3.2.4 อัลกอลิทึมระบบ
     for (int i = 0; i < bmap. Width; i++)
\{for (int j = 0; j < bmap. Height; j++)
                  { color c = \text{bmap.GetPixel}(i, j);sum=sum+c.R;
 }
     }
     intensive = sum/(bmap.Width*bmap.Height);
     if (intensive \geq 220)
     {
           text1 = "ยางคุณภาพชั้นหนึ่ง";
     }
     else if (intensive > =210)
     {
           text1 = "ยางคุณภาพชั้นสอง";
     }
     else if (intensive > =180)
     {
           text1 = "ยางคุณภาพชั้นสาม";
     }
     else if (intensive > =140)
     {
          text1 = "ยางคุณภาพชั้นสี่";
     }
```
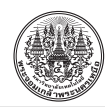

```
else if (intensive > =110)
{
```

```
 text1 = "ยางคุณภาพชั้นห้า";
```
}

SpeechSynthesizer synthesizer = new SpeechSynthesizer();

> synthesizer. Volume = 100; synthesizer.Rate =  $0$ ; synthesizer.Speak(text1);

# **3.3 การออกแบบและพัฒนาระบบ**

งานวิจัยครั้งนี้ได้พัฒนาระบบต้นแบบในการตรวจสอบ คุณภาพและคัดแยกชั้นยางทั้ง 5 ชั้นจากกลุ่มยางแผ่น โดยใช้โดยใช้โปรแกรม Visual C# มาเป็นเครื่องมือใน การออกแบบต้นแบบและส่วนติดต่อใช้งาน (User Interface) และกล้อง Webcam เป็นอุปกรณ์รับภาพเข้ามาเป้นข้อมูล ที่ใช้ในการประมวลผล

3.3.1 Context Diagram ของระบบ

จากรูปที่ 12 Context Diagram ของระบบจะเป็น ภาพรวมของระบบโดยจะรับข้อมูลภาพเข้ามาจากกล้อง หรือแฟ้มภาพแล้วทำการประมวลผล และส่งรายงายผล ออกทางเสียงเพื่อแจ้งให้ผู้ใช้ทราบผลการตรวจคุณภาพยาง

3.3.2 โครงสร้างของระบบ

จากรูปที่ 13 การพัฒนาระบบใช้โปรแกรม Visual C ส่วนอุปกรณ์อื่นมีเครื่องคอมพิวเตอร์ส่วนบุคคล กล้อง และล�ำโพงมาเป็นเครื่องมือใน การออกแบบต้นแบบระบบ ซึ่งมีหน้าจอดังรูปที่ 14

# **3.4 การทดสอบระบบ**

การวัดประสิทธิภาพของการค้นคืน [10] สามารถ ทำได้โดยการใช้วิธีวัดค่าความแม่นยำ (Precision) ซึ่งเป็น การวัดความแม่นย�ำในการค้นคืนภาพในระบบโดยพิจารณา จากจำนวนภาพที่เปรียบเทียบจากภาพมาตรฐาน ที่ใช้เป็น ฐานข้อมูลเปรียบเทียบในการค้นคืนได้ทั้งหมด ว่ามีภาพ ที่อยู่ในกลุ่มเดียวกันกับภาพสอบถามจำนวนเท่าไร และ

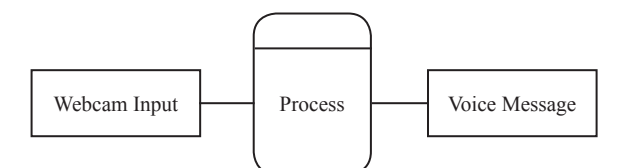

# **รูปที่ <sup>12</sup>** ภาพรวมของ Context Diagram ของระบบ

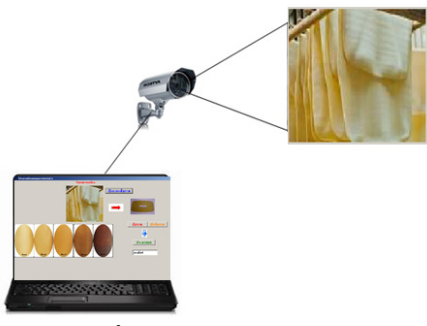

**รูปที่ <sup>13</sup>** โครงสร้างของระบบ

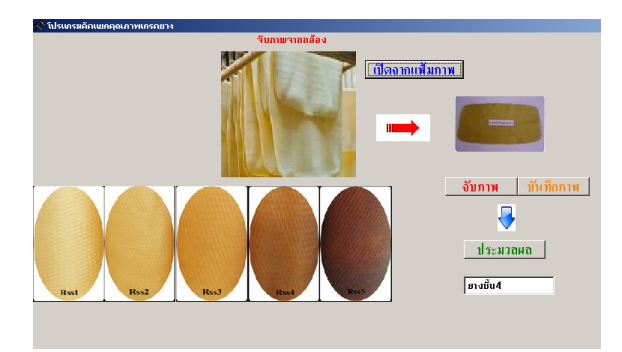

**รูปที่ <sup>14</sup>** หน้าจอการท�ำงานของระบบ

ภาพที่ไม่ได้อยู่ในกลุ่มเดียวกับภาพสอบถามจำนวนเท่าไร แล้วนำมาคำนวณ แสดงดังสมการ

$$
\begin{aligned} \text{Precision} &= \left| \frac{x_i - x_m}{x_m} \right| \\ x_m &= \frac{1}{n} \sum_{i=1}^n x_i \end{aligned}
$$

โดยที่

- *xm* คือค่าเฉลี่ยของการวัด
- *xi* คือค่าการวัดแต่ละครั้ง

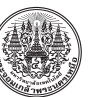

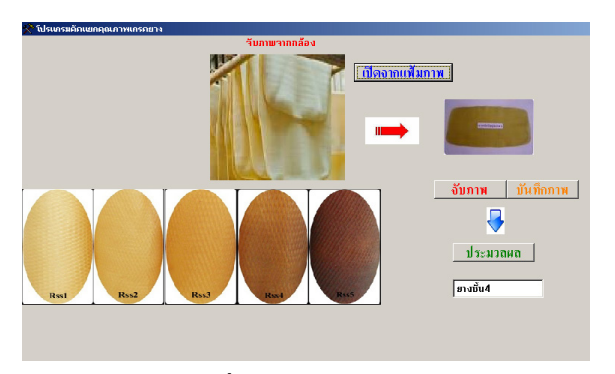

**รูปที่ <sup>15</sup>** หน้าจอต้นแบบ

**4. ผลการด�ำเนินงาน**

### **4.1 ผลการทดสอบเปรียบเทียบ**

หน้าจอการทำงาน (User Interface) แสดงในรูปที่ 15

### **4.2 ผลการประเมินประสิทธิภาพของระบบ**

การประเมินหาประสิทธิภาพของการเปรียบเทียบ ค่าเฉลี่ยระดับสีของภาพ กรณีทดสอบจากกลุ่มตัวอย่าง รูปภาพ แสดงค่าเฉลี่ยในเชิงปริมาณและค่าเฉลี่ย ในเชิง คุณภาพจากฐานข้อมูลรูปภาพ 5 กลุ่มที่น�ำมาทดสอบ จำนวน 100 ภาพ หลังจากที่ได้นำซอฟต์แวร์ไปทดสอบตาม วิธีการแบบ Black Box เรียบร้อยแล้ว ต่อไปจะเป็นการนำ ซอฟต์แวร์นี้ไปประเมินเพื่อหาประสิทธิภาพของระบบและ เป็นการทดสอบเพื่อยอมรับระบบโดยผู้ใช้ (Acceptance Test by User) ซึ่งกระบวนการประเมินระบบนี้เป็นการประเมิน เพื่อหาประสิทธิภาพของงานทางระบบสารสนเทศ และ ซอฟต์แวร์ซึ่งจะการแบ่งการประเมินระบบออกเป็น 4 ส่วน ด้วยกันคือ

- 1. Function Requirement Test
- 2. Function Test
- 3. Usability Test
- 4. Security Test

แต่ในกรณีนี้ ต้องการทดสอบหาประสิทธิภาพของระบบ หรือซอฟต์แวร์อย่างเดียวจึงเลือกใช้การวัดประสิทธิภาพ ของโปรแกรม โดยใช้เกณฑ์ทดสอบทางประสิทธิภาพของ การท�ำงานของซอฟต์แวร์คือแบบทดสอบทาง (Function Test) สำหรับการเตรียมข้อมูลที่ใช้โดยเป็นภาพดิจิตอลสี ทั่วไป ซึ่งในการทดลองนี้ได้ทดสอบข้อมูลภาพจากกล้อง Webcam ซึ่งเป็นภาพที่มีนามสกุล \*.jpg ทั้งหมดจำนวน 100 รูป ขนาด 640 × 480 Pixel แบ่งเป็น 5 กลุ่ม กลุ่มละ 20 รูป กลุ่มที่ 1 คือยางคุณภาพชั้น 1 กลุ่มที่ 2 คือยาง คุณภาพชั้น 2 กลุ่มที่ 3 คือยางคุณภาพชั้น 3 กลุ่มที่ 4 คือ ยางคุณภาพชั้น 4 กลุ่มที่ 5 คือยางคุณภาพชั้น 5

จากตารางที่ 1 จากการทดสอบประสิทธิภาพโดยการวัด ้ค่าความแม่นยำ (Precision) ซึ่งเป็นความวัดความแม่นยำ ในการตรวจจับความเหมือนของภาพ โดยพิจารณาจาก ฐานข้อมูลภาพมาตรฐานที่ใช้เป็นต้นแบบ และนำมาทดสอบ กับจ�ำนวนภาพที่ตรวจได้ทั้งหมดโดยทดลองใช้ภาพตัวอย่าง ทดสอบ 5 กลุ่มกลุ่มละ 20 ภาพ เพื่อหาประสิทธิภาพ การตรวจจับความเหมือน โดยผลการวัดความแม่นย�ำ ในการตรวจพบมีดังนี้ ความแม่นยำของกลุ่มที่ 1 มีค่าเฉลี่ย 90% ความแม่นยำของกลุ่มที่ 2 มีค่าเฉลี่ย 90% ความแม่นยำ ของกลุ่มที่ 3 มีค่าเฉลี่ย 100% ความแม่นยำของกลุ่มที่ 4 มีค่าเฉลี่ย 100% และความแม่นยำของกลุ่มที่ 5 มีค่าเฉลี่ย 100% ค่าเฉลี่ยรวม 96% ซึ่งถือว่ามีประสิทธิภาพอยู่ในระดับดี

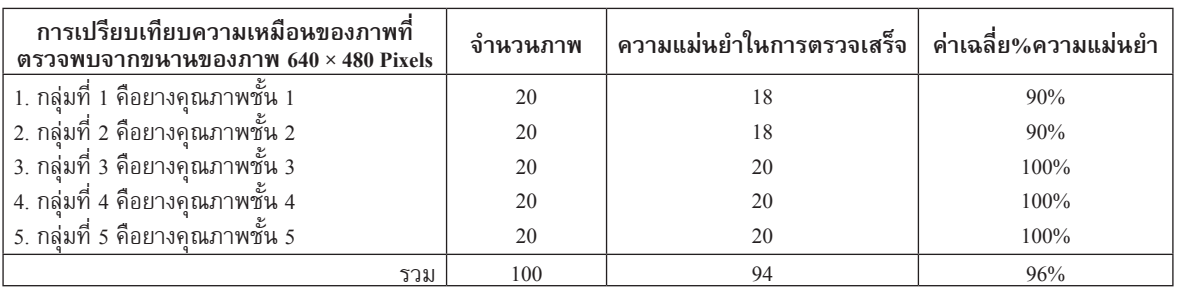

**ิตารางที่ 1** ตารางเปรียบเทียบประสิทธิภาพการหาความแม่นยำจากกลุ่มภาพทดสอบ จำนวน 100 รูป

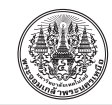

ข้อเสนอแนะของระบบเพื่อความเที่ยงตรงของการ ท�ำงานของโปรแกรม ควรตรวจสอบในที่มีความสว่าง ปกติของห้องที่เหมาะสม และข้อจำกัดอีกอย่างคือใช้ได้ เฉพาะในเครื่องส่วนบุคคลทั่วไปเท่านั้นและต้องมีอุปกรณ์ กล้องที่มีความละเอียดที่ได้มาตรฐานเพื่อความเที่ยงตรง ในการใช้งาน

#### **5. อภิปรายผลและสรุป**

จากผลการประเมินประสิทธิภาพของระบบที่ได้จาก การประมวลผลภาพด้วยอัลกอริทึมที่พัฒนาใหม่จากกลุ่ม ภาพตัวอย่าง 100 ภาพในระดับความละเอียดของภาพ  $640\times480$  Pixel ความแม่นยำมีค่าเฉลี่ยรวม 96% ซึ่ง ถือว่ามีประสิทธิภาพอยู่ในระดับดีแสดงว่าประสิทธิภาพ ในการเปรียบเทียบระดับค่าสีของภาพในระดับที่ค่อนข้าง เที่ยงตรง และมีความเหมาะสมต่อการน�ำไปประยุกต์ ใช้งานในการประมวลผลคัดแยกคุณภาพชั้นยางซึ่งการใช้ เทคนิคการประมวลผลภาพ ด้วยระดับความเข้มของสี ถือว่าเป็นการตรวจสอบคุณภาพยาง ขั้นพื้นฐานแต่มี ความสะดวกในการใช้งานเพราะใช้คอมพิวเตอร์แบบพกพา และกล้องเท่านั้น แต่ควรน�ำระบบที่พัฒนาไปทดสอบ เปรียบเทียบกับระบบอื่นๆหรืองานวิจัยที่เกี่ยวข้องเพื่อหา ความเที่ยงตรงของระบบที่พัฒนาขึ้นและจะสามารถน�ำ อัลกอริทึมที่พัฒนาใหม่ไปประยุกต์ใช้งานด้านการเกษตร ต่อไป

#### **เอกสารอ้างอิง**

- [1] Robert Nowak. (2012, February 17). *Digital Image Processing Basics.* [Online]. Available: http://www. cnx.org/content/m10973/2.2.
- [2] Image Processing, (2012, February 17). [Online]. Available: http://www.italpha.msu. ac.th/Car\_Park\_Space\_System\_Analysis\_By\_

Image\_ProcessingP.ppt

- [3] Image Processing (2012, February 17). [Online]. Available: http://www.staff.cs.psu.ac.th/wiphada/ sem%2022547/com\_vision.ppt.
- [4] M. Swain and D. Ballard, "Color indexing," *International Journal of Computer*, Vision, 7, pp. 11-32, 1991.
- [5] K.R. Castleman, *Digital Image Processing*, New Jersey: Prentice-Hall, 1996, pp. 140-145.
- [6] N. Arevapak, "Studies on color image Retrieval Domain of compressed using Corregidor holograph-ic patterns of binary," King Mongkut's University of Technology North Bangkok, 2550.
- [7] N. Aumnoiysin, *Image and video Processing*, vol. 1, Bangkok: Dansutta Ltd.
- [8] Y. Munklang, (2012, July 12). *Image Retrieval using Feature Vectors of Color Cluster*.King Mongkuts UniverSity of Technology Thonburi, Bangkok (Thailand). Graduate School Retrieved [Online]. Available: http://www.thaithesis.O7rg/ detail.php?id=1714.
- [9] N. Sornart, (2012, July 12). *Automatic Ripeness Grading of Duri an Flesh by Using Color Histograms and Density*. King Mongkuts University of Technology Thonburi. Bangkok (Thailand). Graduate School. [Online]. Available: http:// www.w.thaithesis.org/detail.php?id=1714.
- [10] N. Thaweepol, (2012, July 12). *Accuracy and Precision.* [Online]. Available: http://www. foodnetworksolution.com /wiki/word/4290/ precision/